# <span id="page-0-0"></span>Regulární výrazy, práce s daty

### **IB113** Radek Pelánek

2021

K ロ ▶ K @ ▶ K 할 ▶ K 할 ▶ ... 할

 $2Q$  $1/62$ 

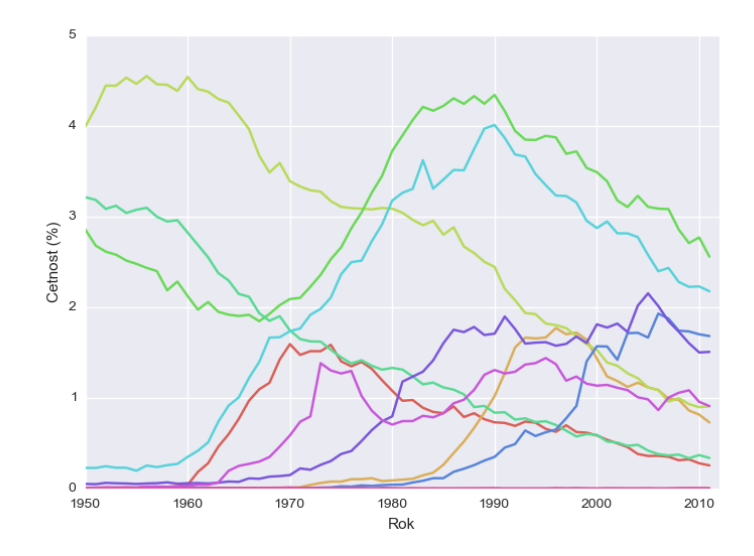

JAN, JAROSLAV, JIŘÍ, MAREK, MATĚJ, NIKOLA, ONDŘEJ, RADEK, TOMÁŠ, VALDEMAR .<br>서울 > 이불  $299$ 

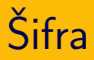

Nechci se tím zabývat donekonečna. Oběhal jsem dvaadvacet ministerstev, schvalovala to i vláda. Požádali jsme o vyjádření rakouskou stranu a podložili návrh lamelami. Nechyběla tomu ostrost, jak potvrdil novinový článek i matematická analýza.

(šifrovací hra Sendvič, 2020)

Příklady a techniky relevantní k situaci:

- · mám data (text, tabulková data)
- $\bullet$  chci získat:
	- "vhled"
	- "vmed<br>konkrétní informace
	- **•** transformovaná data

4 / 62

 $\Omega$ 

K ロ > K @ > K 경 > K 경 > 시 경

- vyhledání e-mailových adres v textu
- vyhledání odkazů v HTML dokumentu
- náhrada "jméno příjmení" za "příjmení jméno"<br>...

5 / 62

イロト イタト イミト イミト 一毛

- **•** změna formátu datumů
- odstranění bílých znaků

nástroj pro hledání "vzorů" v textu

- **·** programování
- textové editory
- příkazová řádka: např. grep
- teorie: formální jazyky, konečné automaty

 $6/62$ 

K ロ > K @ > K 경 > K 경 > 시 경

- o obecně používaný nástroj
- syntax velmi podobná ve většině jazyků, prostředí
- $\bullet$  bohatá syntax
- následuje "ochutnávka", ukázky základního využití v<br>Duthoru Pythonu

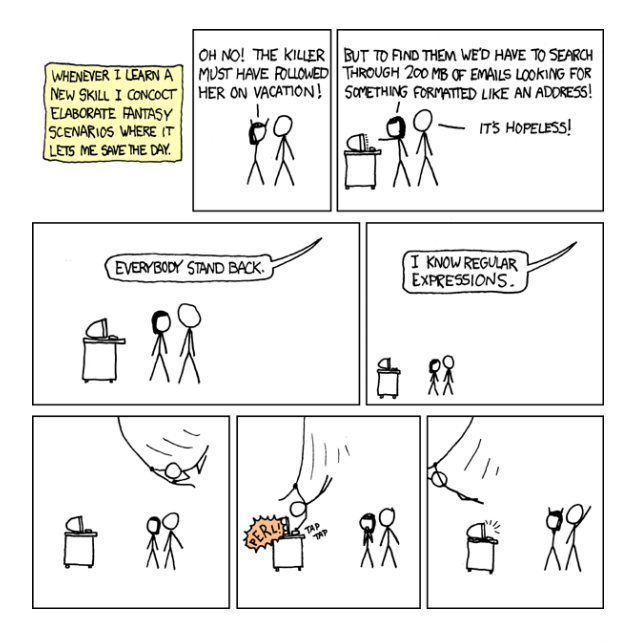

<http://xkcd.com/208/>

Naivní způsob hledání e-mailových adres v textovém souboru:

```
import re
f = open("testovaci-soubor.txt")for line in f.readlines():
    if re.search(r'[a-z]+\mathbb{Q}[a-z]+\.cz', line):
        print(line)
f.close()
```
- základní znak "vyhoví" právě sám sobě<br>císaře standardní standardní standardní standardní standardní standardní standardní standardní standardní stan
- speciální znaky: . ^  $\frac{1}{2}$  \* + ? { } [ ] \ | ( )
	- umožňují konstrukci složitějších výrazů
	- chceme, aby odpovídaly příslušnému symbolu  $\Rightarrow$  prefix \

$$
[abc] = jeden ze znaků a, b, c
$$

$$
[^abc] = \text{cokoliv jiného než a, b, c}
$$

$$
\begin{array}{cc}\n\backslash d & \check{C} \text{ísla: [0-9]}\n\end{array}
$$

- \D Cokoliv kromě čísel: [^0-9]
- $\s$  Bílé znaky: [  $\trth$ \r\f\v]
- \S Cokoliv kromě bílých znaků: [^ \t\n\r\f\v]
- \w Alfanumerick´e znaky: [a-zA-Z0-9\_]
- \W Nealfanumerick´e znaky: [^a-zA-Z0-9\_]

\$

 $\overline{\phantom{a}}$ 

- libovolný znak  $\bullet$
- $\sim$ začátek řetězce
	- konec řetězce
		- alternativa výběr jedné ze dvou možností

Jaký je význam následujících výrazů?

13 / 62

 $2Q$ 

イロト イ団 トイヨト イヨト 一君

- kocka|pes
- $\bullet$  ^[Pp]rase\$
- $\bullet \ (A-Z] \d \d \d\ddot d$

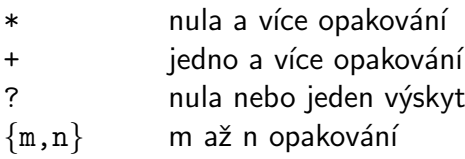

Pozn. \*, + jsou "hladové", pro co nejmenší počet opakování \*?, +?

Jaký je význam následujících výrazů?

- ^\s\*Nadpis
- $\bullet$  ^a.+a\$
- $\bullet \ \d{3}\s? \d{3}\s? \d{3}$
- $[a-z]+0[a-z]+ \ldots cz$
- ^To:\s\*(fi|kit)(-int)?@fi\.muni\.cz

#### Která z následujících slov vyhoví jednotlivým výrazům?

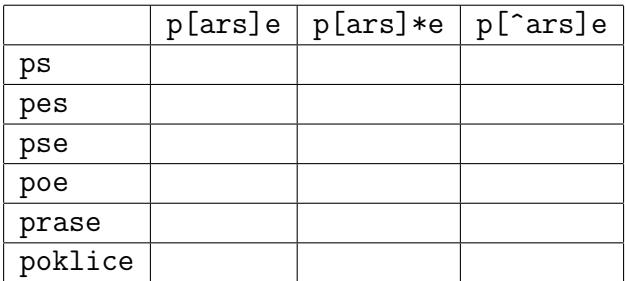

#### Která z následujících slov vyhoví jednotlivým výrazům?

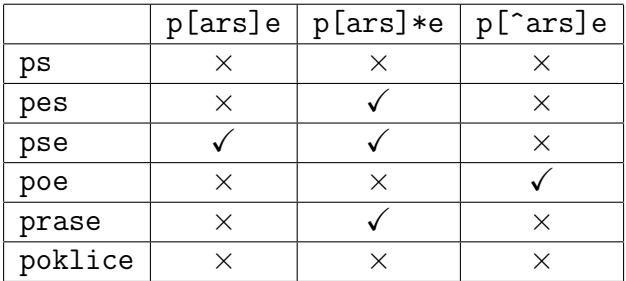

```
import re
texts = ["ps","pes","pse","poe","prase","poklice"]
regexps = [r'p[ars]e', r'p[ars]*e', r'p[^ars]e']
```

```
for text in texts:
    print(text, end=" ")
    for regexp in regexps:
        if re.search(regexp, text):
            print(1, end=" "else:
            print(0, end=" "")print()
```
Nechci se tím zabývat donekonečna. Oběhal jsem dvaadvacet ministerstev, schvalovala to i vláda. Požádali jsme o vyjádření rakouskou stranu a podložili návrh lamelami. Nechyběla tomu ostrost, jak potvrdil novinový článek i matematická analýza.

(šifrovací hra Sendvič, 2020)

Nechci se tím zabývat dONEkONEčna. Oběhal jsem DVAaDVAcet miniSTErSTEv, schVALoVALa to i vláda. Požádali jsme o vyjádření raKOUsKOU stranu a podložili návrh LAMeLAMi. Nechyběla tomu OSTrOST, jak potvrdil NOViNOVý článek i MATeMATická analýza.

Jak hledat vhodná slova při vytváření šifry?

- "odkaz" na předchozí část textu<br>Údelse 1
- pomocí  $\1, \2, \3, \ldots$
- **•** příklad: slova, která obsahují opakovaně stejnou trojici písmen

21 / 62

K ロ > K @ > K 코 > K 코 > H 코

- starosta
- periferie
- jak zapsat regulární výraz?

## Backreference a trojice písmen

#### • seznam slov, např.

https://wiki.korpus.cz/doku.php/seznamy:srovnavaci\_seznamy

#### · regulární výrazy:

- $\bullet$  ^(...).\*\1\$
- $\bullet$  . (...) .\*\1.
- $\bullet$   $( \ldots )$ . \1
- · výstupy např.:
	- · ostrost
	- · skaliska
	- · bramborami
	- · multikulturni

```
Varianta "uvnitř slova":<br>.
def triple_match(word):
    for i in range(1, len(word)-3):
        for j in range(i+1, len(word)-3):
             if word[i:i+3] == word[j:j+3]:
                 return True
    return False
```
Je to ekvivalentní?

- $\bullet$  regulární výraz:  $( \ldots )$ .\*\1.
- kontrola podmínky: word $[i:i+3]$  == word $[j:j+3]$
- **•** rozdílné chování: skleneneho, kovovou, kocicich

Co je správně? Nejasná specifikace problému...

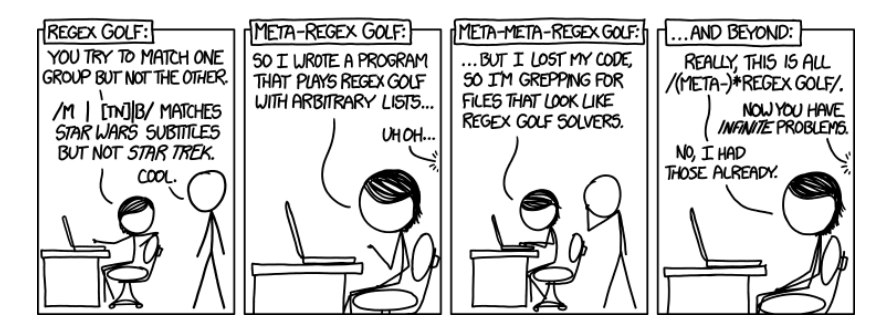

http://xkcd.com/1313/ http://www.explainxkcd.com/wiki/index.php/1313:\_Regex\_Golf https://regex.alf.nu/

- knihovna re (import re)
- $\bullet$  re.match hledá shodu na začátku řetězce
- $\bullet$  re. search hledá shodu kdekoliv v řetězci
- $\bullet$  (re.compile pro větší efektivitu)
- $\bullet$  re.sub nahrazení
- "nuw string" i vyraz nedochází w metrpretáci<br>speciálních znaků jako u běžných řetězců v Pythonu • "raw string" – r'vyraz' – nedochází k interpretaci

## Regulární výrazy v Pythonu: práce s výsledkem

- match/search vrací "MatchObject" pomocí kterého můžeme s výsledkem pracovat
- · pomocí kulatých závorek () označíme, co nás zajímá

## Regulární výrazy v Pythonu: práce s výsledkem

```
>>> m = re.match(r'(\w+) (\w+)', \
                  'Isaac Newton, fyzik')
\gg m.group(0)
'Isaac Newton'
\gg m.group(1)'Isaac'
\gg m.group(2)
'Newton'
```
## Regulární výrazy v Pythonu: nahrazení

#### import re

### text = 'Petr Novak, 329714, FI B-AP BcAP' print(re.sub(r'(\w\*) (\w\*), (\d\*)',  $r' \2 \1$ , UCO=\3', text))

# 'Novak Petr, UCO=329714, FI B-AP BcAP'

- vstup: text (v textovém souboru)
- výstup: zajímavé statistiky
	- · délka vět, slov
	- nejčastější slova (určité minimální délky)

30 / 62

K ロ > K @ > K 경 > K 경 > 시 경

- $\bullet$  frekvence písmen, digramy, trigramy
- $\Rightarrow$  cvičení

statistiky délky slov a vět:

- $\overline{x}$  průměr
- $\bullet$  s směrodatná odchylka (míra variability)

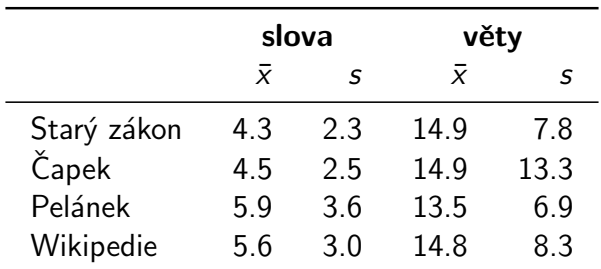

### Analýza textu – dekompozice problému

- $\bullet$  text  $\rightarrow$  seznam délek slov (vět)
- 2 seznam délek  $\rightarrow$  statistiky
- **3** statistiky (pro více textů)  $\rightarrow$  výpis
- vstup: rozsáhlý text
- výstup: náhodně generovaný text, který má "podobné<br>sharokteristiku" ieke vstupní text charakteristiky" jako vstupní text
- · imitace na úrovni písmen nebo slov

I špiské to pole kavodali pamas ne nebo kdy v Dejný Odm sem uvalini se zabijí s Pan stěží ře, a silobe lo v ne řečekovících blova v nadrá těly jakvěmutelaji rohnutkohonebout anej Fravinci V A pěk finé houty. zal Jírakočítencej ské žil, kdDo jak a to Lorskříže si tomůžu schno mí, kto.

Kterak král kočku kupoval V zemi Taškářů panoval král a zapřisáhl se velikou přísahou že bude pochválena První pán si jí ani nevšimnul zato druhý se rychle shýbl a Jůru pohladil Aha řekl sultán a bohatě obdaroval pana Lustiga koupil od něho telegram z Bombaje v Indii není o nic horší člověk nežli někdo z mých hraček Kdepak mávl Vašek rukou

- $\bullet$  vstupní text  $\Rightarrow$  statistiky textu
- **2** statistiky  $\Rightarrow$  generování náhodného textu

Co jsou vhodné statistiky?

- základ: frekvence písmen (slov)
- rozšíření: korelace mezi písmeny (slovy)

příklad: pokud poslední písmeno bylo a:

- e velmi nepravděpodobné (méně než obvykle)
- 1, k hodně pravděpodobná (více než obvykle)
- základní frekvenční analýza datová struktura seznam nebo slovník  $p$ ísmeno  $\Rightarrow$  frekvence
- rozšířená analýza seznam seznamů nebo slovník slovníků písmeno  $\Rightarrow$  { písmeno  $\Rightarrow$  frekvence }

generování

- podle aktuálního písmene získám frekvence
- $\bullet$  vyberu náhodné písmeno podle těchto frekvencí "vážená ruleta"
- seznam seznamů tabulka  $26 \times 26$ , pouze pro malá písmena anglické abecedy
- $\bullet$  slovník slovníků pro libovolné symboly

```
def letter ord(char):
   return ord(char) - ord('a')
```

```
def letter_correlations(text):
     counts = \left[\begin{bmatrix}0 & \text{for a in range}(26)\end{bmatrix}\right]for b in range(26)]
    for i in range(len(text)-1):
          a = letter_ord(text[i])
          b = letter_ord(text[i+1])
          if 0 \le a \le 26 and 0 \le b \le 26.
               counts[a][b] += 1return counts
```
### Výpis nejčastějších následujících písmen

def most\_common\_after(letter, counts, top\_n=5): i = letter\_ord(letter) letter\_counts =  $[(counts[i][j], chr(ord('a')+j))]$ for  $j$  in range $(26)$ ] letter\_counts.sort(reverse=True) for count, other\_letter in letter\_counts[:top\_n]: print(other\_letter, count)

```
def symbol_correlation(text):
  counts = \{\}last = " "for symbol in text:
    if last not in counts:
      counts[last] = \{\}counts[last][symbol] = counts[last].get(symbol, 0)last = symbolreturn counts
```
Tip pro kratší kód: defaultdict

### Výpis nejčastějších následujících písmen

def most\_common\_after\_symbol(symbol, counts, top\_n=5): print(sorted(counts[symbol].keys(),  $key=lambda s$ :  $-counts[symbol][s])[:top_n])$ 

### Imitace textu

def get next letter(current, counts):  $total = sum(counts[current].values())$  $r =$  random.randint(0, total-1) for symbol in counts[current].keys():  $r$  -= counts [current] [symbol] if  $r < 0$ . return symbol return " " def imitate(counts, length=100):  $current = " "$ for \_ in range(length): print(current, end="") current = get\_next\_letter(current, counts) K ロ ▶ K 個 ▶ K 결 ▶ K 결 ▶ | 결 │ ◆ 9 Q ⊙

- $\bullet$  nebrat v potaz pouze předcházející písmeno, ale k předcházejících písmen
- · doporučené cvičení

### Imitace sofistikovaněji

- Recurrent Neural Networks dokáží postihnout i složitější aspekty jazyka
- básně, recepty, Wikipedia články, zdrojové kódy, ...

http://karpathy.github.io/2015/05/21/rnn-effectiveness/

**PANDARIIS:** 

Alas. I think he shall be come approached and the day When little srain would be attain'd into being never fed, And who is but a chain and subjects of his death. I should not sleep.

Second Senator: They are away this miseries, produced upon my soul, Breaking and strongly should be buried, when I perish The earth and thoughts of many states.

DUKE VINCENTIO: Well, your wit is in the care of side and that.

Second Lord: They would be ruled after this chamber, and my fair nues begun out of the fact, to be conveyed, Whose noble souls I'll have the heart of the wars.

イロト イ押 トイヨト イヨト 一国

# Statistiky jmen

- **•** data: četnosti jmen, příjmení podle roků, krajů, ...
- zdroj: Ministerstvo vnitra ČR

 $\mathsf{A}$ kt. stav: "Ministerstvo vnitra není oprávněno ke zveřejňování statistik / přehledů s charakterem statistik.<br> Proto bylo zveřejňování těchto přehledů zrušeno."

● profiltrovaná data (nejčastější jména):

<docs.google.com/spreadsheets/d/1tbhl-sHEnDOUnbxXOBXf9CaWJb50tyyOabpOHX6gioc>

#### o doporučené cvičení

- · snadno zpracovatelné
- zajímavá data
- cvičení na vymýšlení otázek
- o následuje několik ukázek pro inspiraci ...

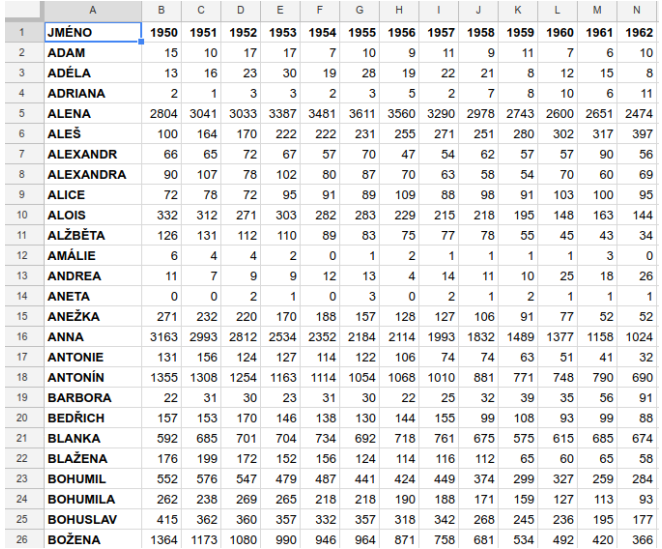

### **•** načtení CSV

- funkce split  $\rightarrow$  seznam hodnot
- použití knihovny pro práci s CSV (pro složitější data)

48 / 62

K ロ > K @ > K 경 > K 경 > 시 경

- normalizace (relativní výskyty jmen) podělit součtem  $(pro \, daný \, rok)$ 
	- různě velké ročníky
	- neúplná data u starých ročníků

<span id="page-48-0"></span>slovník mapující jména na seznam počtů výskytů {'Alois': [332, 131, 112], 'Adam': [15, 10, 17]} print(data[name][year-1950])

slovník mapující jména na slovníky mapující roky na počty {'Adam': {1950: 15, 1951: 10}, 'Alois': {1950: 332, 1951: 131}} print(data[name][year])

slovník mapující dvojici jméno $+$ rok na počet výskytů {('Alois', 1951): 131, ('Adam', 1950): 15, ('Alois', 1950): 332, ('Adam', 1951): 10} print(data[name, year])

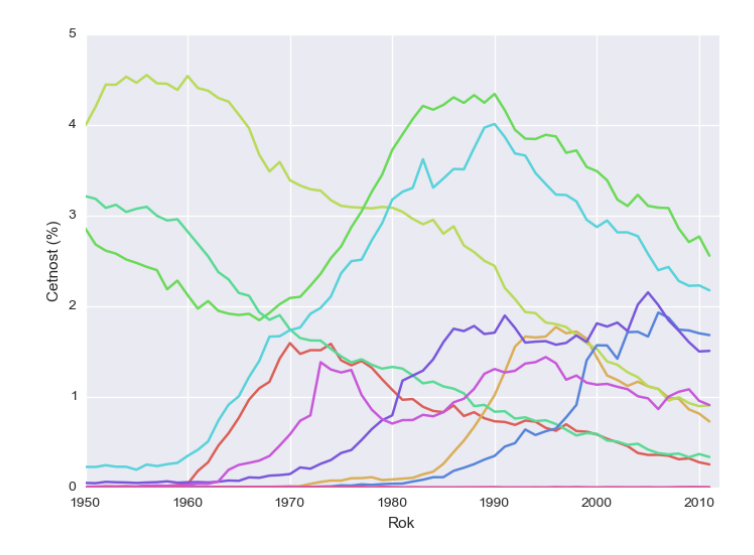

JAN, JAROSLAV, JIŘÍ, MAREK, MATĚJ, NIKOLA, ONDŘEJ, RADEK, TOMÁŠ, VALDEMAR  $\frac{1}{2} \sum_{i=1}^{n} \frac{1}{2} \left( \frac{1}{2} \sum_{i=1}^{n} \frac{1}{2} \right)^{i} \left( \frac{1}{2} \sum_{i=1}^{n} \frac{1}{2} \right)^{i}$  $2Q$ 

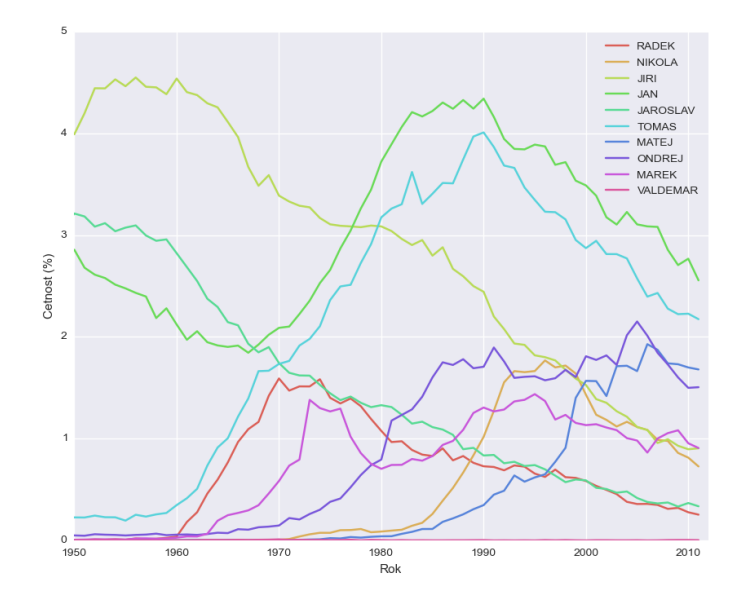

(ロ) (個) (目) (目) (目) つくぐ 51 / 62

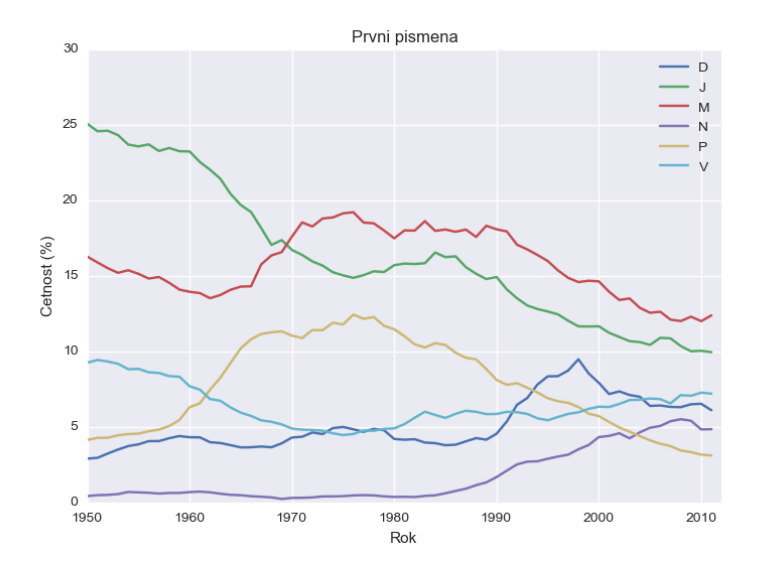

(ロ) (個) (目) (目) (目) つんぐ 52 / 62

Co zajímavého můžeme z dat zjistit?

Kladení otázek – důležitá dovednost hodná tréninku.

Computers are useless. They can only give you answers. (Pablo Picasso)

### U kterých jmen nejvíce roste/klesá popularita?

- co to vlastně znamená?
- jak formalizovat?

Kolik let v řadě roste popularita jména:

- $\bullet$  Tobiáš 14
- Viktorie, Ella, Sofie 9
- $\bullet$  Elen, Tobias 8

Kolik let v řadě klesá popularita jména:

- $\bullet$  Jana 26
- $\bullet$  Martin 21
- $\bullet$  Petra 11
- $\bullet$   $Z$ deněk 9

### Největší skok v popularitě za 10 let

- alespoň desetinásobný nárůst popularity: Sofie, Elen, Amálie, Ella, Nicol, Nella, Tobias
- pokles alespoň o 60 %: Petra, Pavlína, Martina

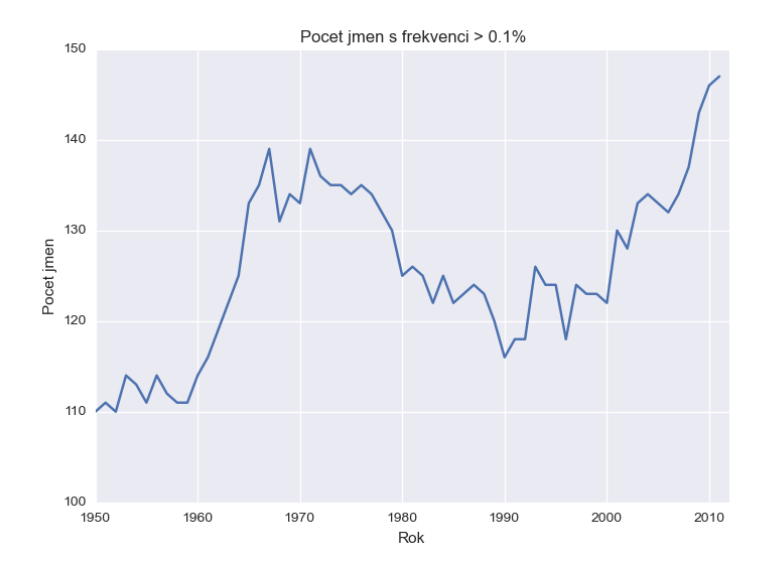

K ロ > K 個 > K 星 > K 星 > 三星 → の Q Q → 57 / 62

využití existujících knihoven:

- načítání dat ve standardních formátech: HTML, XML, JSON, CSV. ...
- operace s daty: numpy, pandas
- vizualizace: matplotlib
- · interaktivní prozkoumávání dat: ipython, jupyter

Formát dat pro cvičení z pravopisu:

 $Zb[i/y|01]n\check{e}k$  se rád zab $[i/\check{y}|01]v\check{a}$  hrou na  $b[i/y|10]c1$ . Tvář mu zdob $[i/\n\dot{y}|10]$  vlasy barvy  $ob[i/y|10]$ lí a vypadá trochu jako hob $[i/y|10]$ t. Ob[i/y|01]čejně hraje ve svém ob[i/y|01]dlí na  $B[i/y|01]$ stré ulici....

Úkol: Převod na čistý výpis (Zbyněk se rád zabývá hrou na  $bicí...).$ 

#### https://www.umimeprogramovat.cz/regularni-vyrazy

- K čemu slouží regulární výrazy?
- Jaký je v regulárních výrazech význam  $+, *, , , \$ s,  $\d, \forall$ w, [ab], \$?
- Jak používáme regulární výrazy v Pythonu?
- Pokud mám tabulku číselných údajů, jak ji mohu načíst, reprezentovat a zpracovat?

## Shrnutí

- · regulární výrazy
- · práce s textem, daty
- · využití datových struktur